**Power System Stability Formulas...** 1/14

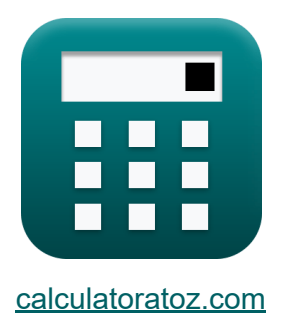

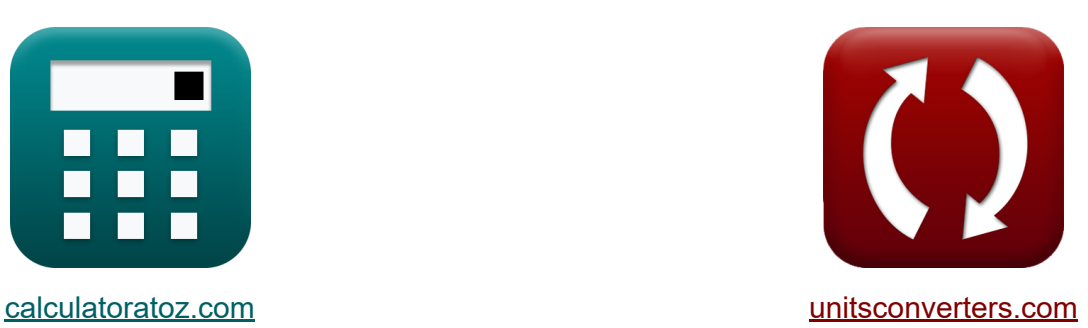

# **Stabilność systemu elektroenergetycznego Formuły**

[Kalkulatory!](https://www.calculatoratoz.com/pl) Przykłady! [konwersje!](https://www.unitsconverters.com/pl)

Przykłady!

Zakładka **[calculatoratoz.com](https://www.calculatoratoz.com/pl)**, **[unitsconverters.com](https://www.unitsconverters.com/pl)**

Najszerszy zasięg kalkulatorów i rośnięcie - **30 000+ kalkulatorów!** Oblicz z inną jednostką dla każdej zmiennej - **W wbudowanej konwersji jednostek!**

Najszerszy zbiór miar i jednostek - **250+ pomiarów!**

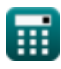

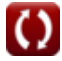

### Nie krępuj się UDOSTĘPNIJ ten dokument swoim znajomym!

*[Zostaw swoją opinię tutaj...](https://docs.google.com/forms/d/e/1FAIpQLSf4b4wDgl-KBPJGChMJCxFlqrHvFdmw4Z8WHDP7MoWEdk8QOw/viewform?usp=pp_url&entry.1491156970=Stabilno%C5%9B%C4%87%20systemu%20elektroenergetycznego%20Formu%C5%82y)*

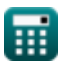

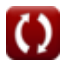

## **Lista 20 Stabilność systemu elektroenergetycznego Formuły**

## **Stabilność systemu elektroenergetycznego**

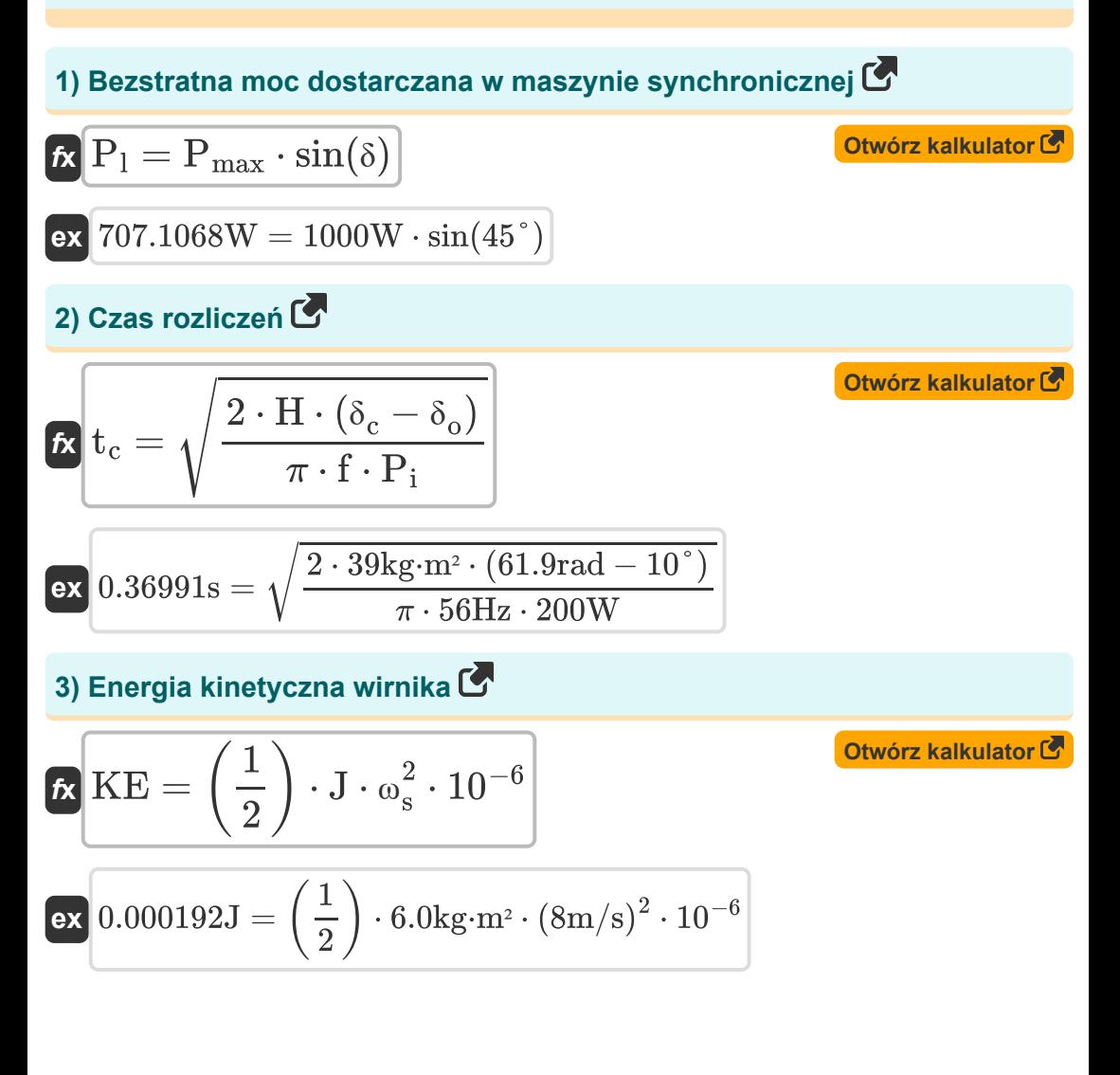

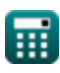

**Power System Stability Formulas...** 4/14

4) Kąt rozliczeniowy (J  
\n4) Kąt rozliczeniowy (J  
\n6) 
$$
\delta_c = \frac{\pi \cdot f \cdot P_i}{2 \cdot H} \cdot (t_c)^2 + \delta_o
$$
\n61.93019rad = 
$$
\frac{\pi \cdot 56Hz \cdot 200W}{2 \cdot 39kg \cdot m^2} \cdot (0.37s)^2 + 10^{\circ}
$$
\n5) Krytyczny czas rozliczeń w przypadku stabilności systemu  
\nelektroenergetycznego (J)  
\n6) 
$$
t_{cc} = \sqrt{\frac{2 \cdot H \cdot (\delta_{cc} - \delta_o)}{\pi \cdot f \cdot P_{max}}}
$$
\n6) 
$$
t_{cc} = \sqrt{\frac{2 \cdot 39kg \cdot m^2 \cdot (47.5^{\circ} - 10^{\circ})}{\pi \cdot 56Hz \cdot 1000W}}
$$
\n7) Krytyczny kąt przyłożenia przy stabilności systemu zasilania (J)  
\n6) Krytyczny kąt przyłożenia przy stabilności systemu zasilania (J)  
\n6) 
$$
\delta_{cc} = a \cos \left(\cos(\delta_{max}) + \left(\frac{P_i}{P_{max}}\right) \cdot (\delta_{max} - \delta_o)\right)
$$

$$
\textbf{ex} \left( 47.58211^{\,\circ} = a \cos\biggl(\cos(60^{\,\circ}) + \left( \frac{\text{200W}}{\text{1000W}} \right) \cdot (60^{\,\circ} - 10^{\,\circ}) \right)
$$

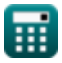

**Power System Stability Formulas...** 5/14

#### **7) Krzywa kąta mocy synchronicznej mocy**

$$
\text{Ex} \underbrace{ \text{P}_\text{syn} = \frac{\text{modulus}(E_g) \cdot \text{modulus}(V)}{X_s} \cdot \text{cos}(\delta) }_{\text{Ex 21.83347W} = \frac{\text{modulus}(160 V) \cdot \text{modulus}(11 V)}{57 \Omega} \cdot \text{cos}(45^\circ) }
$$

**8) Maksymalny transfer mocy w stanie ustalonym** 

$$
\textit{fs}\left[\mathrm{P}_{\mathrm{e,max}}=\frac{\text{modulus}(\mathrm{E}_\mathrm{g})\cdot\text{modulus}(\mathrm{V})}{\mathrm{X}_\mathrm{s}}\right]
$$

$$
\boxed{\text{ex}}\ \dfrac{30.87719 \text{V} = \dfrac{\text{modulus}(160 \text{V}) \cdot \text{modulus}(11 \text{V})}{57 \Omega}}
$$

**9) Moc czynna przez Infinite Bus**

$$
\kappa\!\!\left|\text{P}_{\text{inf}}=\frac{\left(\text{V}\right)^2}{\sqrt{\left(\text{R}\right)^2+\left(\text{X}_{\text{s}}\right)^2}}-\frac{\left(\text{V}\right)^2}{\left(\text{R}\right)^2+\left(\text{X}_{\text{s}}\right)^2}\right|
$$

**[Otwórz kalkulator](https://www.calculatoratoz.com/pl/active-power-by-infinite-bus-calculator/Calc-43742)** 

**[Otwórz kalkulator](https://www.calculatoratoz.com/pl/maximum-steady-state-power-transfer-calculator/Calc-43743)** 

$$
\textbf{ex} \boxed{2.084176\text{W}=\frac{\left(11 \text{V}\right)^2}{\sqrt{\left(2.1 \Omega\right)^2+\left(57 \Omega\right)^2}}-\frac{\left(11 \text{V}\right)^2}{\left(2.1 \Omega\right)^2+\left(57 \Omega\right)^2}}
$$

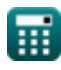

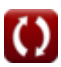

**Power System Stability Formulas...** 6/14

**10) Moc rzeczywista generatora pod krzywą kąta mocy** 

$$
\bm{\kappa}\frac{\bm{\mathrm{P}}_{\mathrm{e}}=\frac{\text{modulus}(E_{\mathrm{g}})\cdot\text{modulus}(V)}{X_{\mathrm{s}}}\cdot\sin(\delta)}{\bm{\mathrm{X}}_{\mathrm{s}}}\cdot\sin(\delta)\left(\frac{\text{Otwórz kalkulator G}}{\sin(45^\circ)}\right)
$$

**11) Moc wyjściowa generatora w warunkach stabilności systemu elektroenergetycznego** 

$$
\kappa\!\!\left[\!\!\text{P}_\text{g}=\frac{\mathrm{E}_\text{g}\cdot\mathrm{V}_{\text{t}}\cdot\sin\!\left(\zeta_\text{op}\right)}{\mathrm{x}_\text{d}}\!\!\right]
$$

$$
\boxed{\textbf{ex}}{0.096\textbf{W}=\frac{160\textbf{V}\cdot 3\textbf{V}\cdot \sin(90°)}{5000\textbf{AT}/\textbf{Wb}}}
$$

**[Otwórz kalkulator](https://www.calculatoratoz.com/pl/output-power-of-generator-under-power-system-stability-calculator/Calc-43679)** 

**12) Moment bezwładności maszyny w warunkach stabilności systemu elektroenergetycznego** 

$$
\begin{array}{l} \textbf{\textit{fx}}\\ \hline \\ \textbf{M}_\text{i}=J\cdot\left(\frac{2}{P}\right)^2\cdot\omega_r\cdot10^{-6}\\ \textbf{\textit{ex}}\\ \ 0.000726kg\cdot m^2=6.0kg\cdot m^2\cdot\left(\frac{2}{2}\right)^2\cdot121m/s\cdot10^{-6}\\ \end{array}
$$

**Power System Stability Formulas...** 7/14

**[Otwórz kalkulator](https://www.calculatoratoz.com/pl/angular-displacement-of-machine-under-power-system-stability-calculator/Calc-43741)** 

**[Otwórz kalkulator](https://www.calculatoratoz.com/pl/accelerating-torque-of-generator-under-power-system-stability-calculator/Calc-43675)** 

**[Otwórz kalkulator](https://www.calculatoratoz.com/pl/rotor-acceleration-calculator/Calc-43588)** 

#### **13) Prędkość maszyny synchronicznej**

$$
\mathbf{\hat{r}} \mathbf{x} = \left(\frac{P}{2}\right) \cdot \omega_{r}
$$
\n
$$
\mathbf{ex} = \left(\frac{2}{2}\right) \cdot 121 \text{m/s}
$$
\n
$$
\text{14) Przemieszczenie kątowe maszyny w warunkach stabilności systemu}
$$

### **elektroenergetycznego**

$$
\pmb{\kappa}\big[\delta_{\mathbf{a}}=\theta_{\mathbf{m}}-\omega_{\mathbf{s}}\cdot\mathbf{t}\big]
$$

**ex**  $20.2 \text{rad} = 109 \text{rad} - 8 \text{m/s} \cdot 11.1 \text{s}$ 

#### **15) Przyspieszający moment obrotowy generatora w warunkach stabilności systemu elektroenergetycznego**

$$
\overline{\kappa} \boxed{T_{\text{a}} = T_{\text{m}} - T_{\text{e}}}
$$

$$
\overline{\textrm{ex}}\,\,32\textrm{N*}\textrm{m}=44\textrm{N*}\textrm{m}-12\textrm{N*}\textrm{m}
$$

**16) Przyspieszenie wirnika** 

$$
\boldsymbol{\kappa} \boxed{ \boldsymbol{\mathrm{P}_a} = \boldsymbol{\mathrm{P}_i} - \boldsymbol{\mathrm{P}_{ep}} }
$$

$$
\overline{\text{ex}}\left[100.1 \text{W} = 200 \text{W} - 99.9 \text{W}\right]
$$

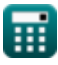

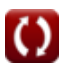

*Power System Stability Formulas...* 8/14

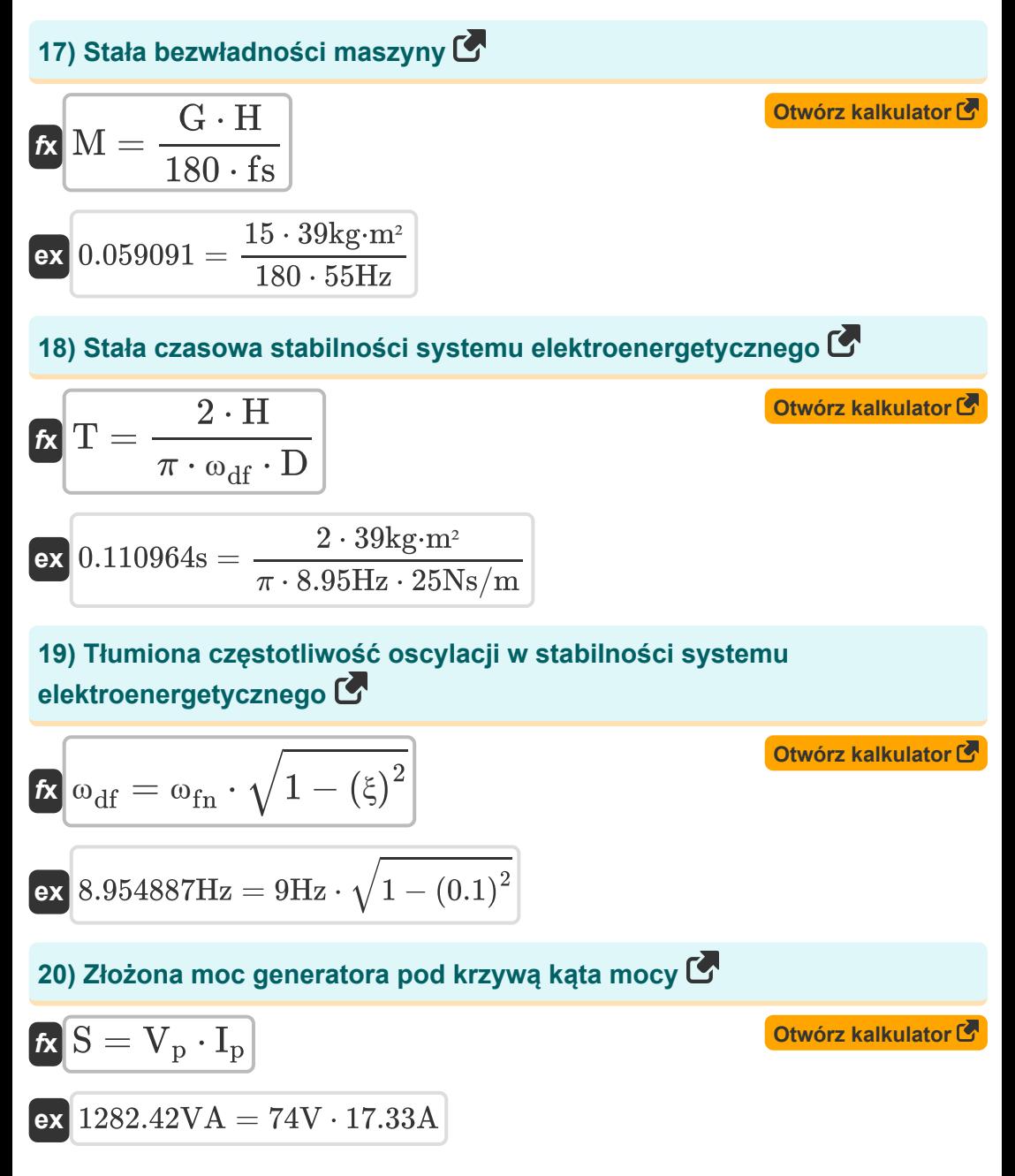

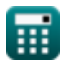

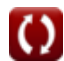

## **Używane zmienne**

- **D** Współczynnik tłumienia *(Newton sekunda na metr)*
- **E<sup>g</sup>** Pole elektromagnetyczne generatora *(Wolt)*
- **f** Częstotliwość *(Herc)*
- **fs** Częstotliwość synchroniczna *(Herc)*
- **G** Trójfazowa wartość znamionowa MVA maszyny
- **H** Stała bezwładności *(Kilogram Metr Kwadratowy)*
- **I<sup>p</sup>** Prąd wskazowy *(Amper)*
- **J** Moment bezwładności wirnika *(Kilogram Metr Kwadratowy)*
- **KE** Energia kinetyczna wirnika *(Dżul)*
- **M** Stała bezwładności maszyny
- **M<sup>i</sup>** Moment bezwładności *(Kilogram Metr Kwadratowy)*
- **P** Liczba biegunów maszyny
- **P<sup>a</sup>** Moc przyspieszania *(Wat)*
- **P<sup>e</sup>** Prawdziwa moc *(Wat)*
- **Pe,max** Maksymalny transfer mocy w stanie ustalonym *(Wolt)*
- **Pep** Siła elektromagnetyczna *(Wat)*
- **P<sup>g</sup>** Moc wyjściowa generatora *(Wat)*
- **P<sup>i</sup>** Moc wejściowa *(Wat)*
- **Pinf** Moc czynna nieskończonej magistrali *(Wat)*
- **P<sup>l</sup>** Dostarczona moc bezstratna *(Wat)*
- **Pmax** Maksymalna moc *(Wat)*
- **Psyn** Moc synchroniczna *(Wat)*

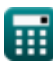

**Power System Stability Formulas...** 10/14

- **R** Opór *(Om)*
- **S** Złożona moc *(Wolt Amper)*
- **t** Czas przemieszczenia kątowego *(Drugi)*
- **T** Stała czasowa *(Drugi)*
- **T<sup>a</sup>** Przyspieszenie momentu obrotowego *(Newtonometr)*
- **t<sup>c</sup>** Czas rozliczenia *(Drugi)*
- **tcc** Krytyczny czas rozliczenia *(Drugi)*
- **T<sup>e</sup>** Moment elektryczny *(Newtonometr)*
- **T<sup>m</sup>** Mechaniczny moment obrotowy *(Newtonometr)*
- **V** Napięcie nieskończonej magistrali *(Wolt)*
- **V<sup>p</sup>** Napięcie fazorowe *(Wolt)*
- **V<sup>t</sup>** Napięcie terminala *(Wolt)*
- **x<sup>d</sup>** Niechęć magnetyczna *(Amper-Turn na Webera)*
- **X<sup>s</sup>** Reakcja synchroniczna *(Om)*
- **δ** Kąt mocy elektrycznej *(Stopień)*
- **δ<sup>a</sup>** Przemieszczenie kątowe maszyny *(Radian)*
- **δ<sup>c</sup>** Kąt rozliczeniowy *(Radian)*
- **δcc** Krytyczny kąt przyłożenia *(Stopień)*
- **δmax** Maksymalny kąt przyłożenia *(Stopień)*
- **δ<sup>o</sup>** Początkowy kąt mocy *(Stopień)*
- **ζop** Kąt mocy *(Stopień)*
- **θ<sup>m</sup>** Przemieszczenie kątowe wirnika *(Radian)*
- **ξ** Stała oscylacji
- **ωdf** Tłumienie częstotliwości oscylacji *(Herc)*

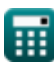

**Power System Stability Formulas...** 11/14

- **ωes** Prędkość maszyny synchronicznej *(Metr na sekundę)*
- **ωfn** Naturalna częstotliwość oscylacji *(Herc)*
- **ω<sup>r</sup>** Prędkość wirnika maszyny synchronicznej *(Metr na sekundę)*
- **ω<sup>s</sup>** Prędkość synchroniczna *(Metr na sekundę)*

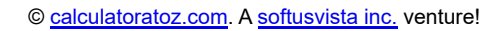

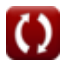

## **Stałe, funkcje, stosowane pomiary**

- Stały: **pi**, 3.14159265358979323846264338327950288 *Costante di Archimede*
- Funkcjonować: **acos**, acos(Number) *La funzione coseno inversa è la funzione inversa della funzione coseno. È la funzione che prende un rapporto come input e restituisce l'angolo il cui coseno è uguale a quel rapporto.*
- Funkcjonować: **cos**, cos(Angle) *Il coseno di un angolo è il rapporto tra il lato adiacente all'angolo e l'ipotenusa del triangolo.*
- Funkcjonować: **modulus**, modulus *Il modulo di un numero è il resto quando quel numero viene diviso per un altro numero.*
- Funkcjonować: **sin**, sin(Angle) *Il seno è una funzione trigonometrica che descrive il rapporto tra la lunghezza del lato opposto di un triangolo rettangolo e la lunghezza dell'ipotenusa.*
- Funkcjonować: **sqrt**, sqrt(Number) *Una funzione radice quadrata è una funzione che accetta un numero non negativo come input e restituisce la radice quadrata del numero di input specificato.*
- Pomiar: **Czas** in Drugi (s) *Czas Konwersja jednostek*
- Pomiar: **Prąd elektryczny** in Amper (A) *Prąd elektryczny Konwersja jednostek*
- Pomiar: **Prędkość** in Metr na sekundę (m/s) *Prędkość Konwersja jednostek*

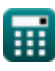

*Power System Stability Formulas...* 13/14

- Pomiar: **Energia** in Dżul (J) *Energia Konwersja jednostek*
- Pomiar: **Moc** in Wat (W), Wolt Amper (VA) *Moc Konwersja jednostek*
- Pomiar: **Kąt** in Stopień (°), Radian (rad) *Kąt Konwersja jednostek*
- Pomiar: **Częstotliwość** in Herc (Hz) *Częstotliwość Konwersja jednostek*
- Pomiar: **Odporność elektryczna** in Om (Ω) *Odporność elektryczna Konwersja jednostek*
- Pomiar: **Potencjał elektryczny** in Wolt (V) *Potencjał elektryczny Konwersja jednostek*
- Pomiar: **Moment obrotowy** in Newtonometr (N\*m) *Moment obrotowy Konwersja jednostek*
- Pomiar: **Moment bezwładności** in Kilogram Metr Kwadratowy (kg·m²) *Moment bezwładności Konwersja jednostek*
- Pomiar: **Współczynnik tłumienia** in Newton sekunda na metr (Ns/m) *Współczynnik tłumienia Konwersja jednostek*
- Pomiar: **Niechęć** in Amper-Turn na Webera (AT/Wb) *Niechęć Konwersja jednostek*

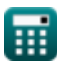

*Power System Stability Formulas...* 14/14

### **Sprawdź inne listy formuł**

- **Zasilanie prądem przemiennym napowietrznym Formuły**
- **Napowietrzne zasilanie prądem stałym Formuły**
- **Stabilność systemu elektroenergetycznego**

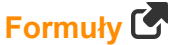

- **Podziemne zasilanie prądem przemie[nny](https://www.calculatoratoz.com/pl/power-system-stability--Calculators/CalcList-12266)m Formuły**
- **Podziemna dostawa prądu stałego Formuły**

Nie krępuj się UDOSTĘPNIJ ten dokument swoim znajomym!

#### **PDF Dostępne w**

[English](https://www.calculatoratoz.com/PDF/Nodes/12266/Power-system-stability-Formulas_en.PDF) [Spanish](https://www.calculatoratoz.com/PDF/Nodes/12266/Power-system-stability-Formulas_es.PDF) [French](https://www.calculatoratoz.com/PDF/Nodes/12266/Power-system-stability-Formulas_fr.PDF) [German](https://www.calculatoratoz.com/PDF/Nodes/12266/Power-system-stability-Formulas_de.PDF) [Russian](https://www.calculatoratoz.com/PDF/Nodes/12266/Power-system-stability-Formulas_ru.PDF) [Italian](https://www.calculatoratoz.com/PDF/Nodes/12266/Power-system-stability-Formulas_it.PDF) [Portuguese](https://www.calculatoratoz.com/PDF/Nodes/12266/Power-system-stability-Formulas_pt.PDF) [Polish](https://www.calculatoratoz.com/PDF/Nodes/12266/Power-system-stability-Formulas_pl.PDF) [Dutch](https://www.calculatoratoz.com/PDF/Nodes/12266/Power-system-stability-Formulas_nl.PDF)

*3/11/2024 | 9:28:04 AM UTC [Zostaw swoją opinię tutaj...](https://docs.google.com/forms/d/e/1FAIpQLSf4b4wDgl-KBPJGChMJCxFlqrHvFdmw4Z8WHDP7MoWEdk8QOw/viewform?usp=pp_url&entry.1491156970=Stabilno%C5%9B%C4%87%20systemu%20elektroenergetycznego%20Formu%C5%82y)*

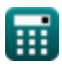